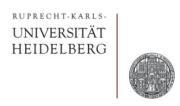

# **Exercise: Gain Stage**

Prof. Dr. P. Fischer

Lehrstuhl für Schaltungstechnik und Simulation Uni Heidelberg

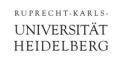

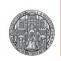

## 1. Basic Gain Stage

- Implement a NMOS gain stage.
  - Use real transistor models ('nmos', 'pmos')
  - Use a NMOS with W/L =  $1\mu/0.5\mu$
  - Use a PMOS of W/L = 1μ/1μ
  - Bias the PMOS with a mirror to 10μA
  - Operate at VDD = 1.8 V
- Sweep V<sub>in</sub> and observe V<sub>out</sub>
- What is the largest gain (derivative!) ?
- Why is the 'upper' part of the curves so wide?
- Change
  - the bias current
  - W, L of the input transistor
    and observe what happens. Explain!
    Why can't you increase gain more with W,L changes?
- Can you operate at 100µA?

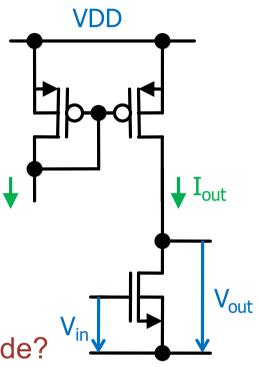

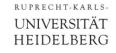

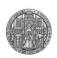

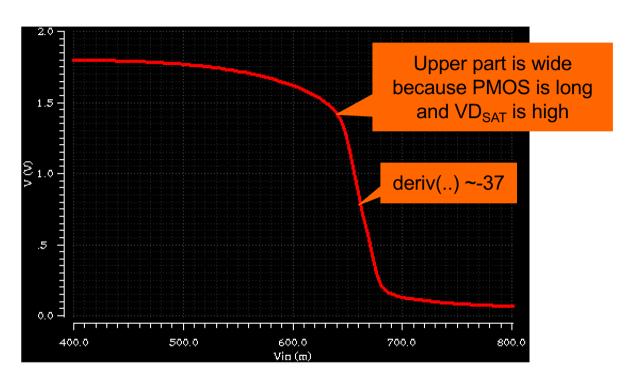

- WN=1u, LN=0.5u -> gain ~ -37
- WN=2u -> gain ~ -42
- LN=2u -> gain ~ -31! This is because  $r_{ds}$  of the PMOS limits! With an ideal current source, gains are (65/115) for (0.5/2) $\mu$

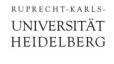

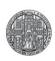

At 100uA, the PMOS is nearly always in saturation:

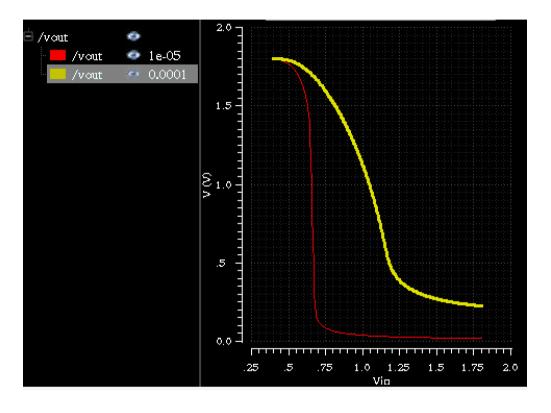

■ In order to operate at 100µA, it must be made shorter and/or wider.

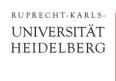

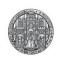

# 2. Operation point

- Use the trick explained in the lecture to set the operation point
  - Use for instance C=1uF, R=100M $\Omega$
- Make an AC sweep

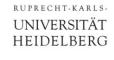

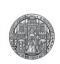

High current -> less gain, but higher bandwidth

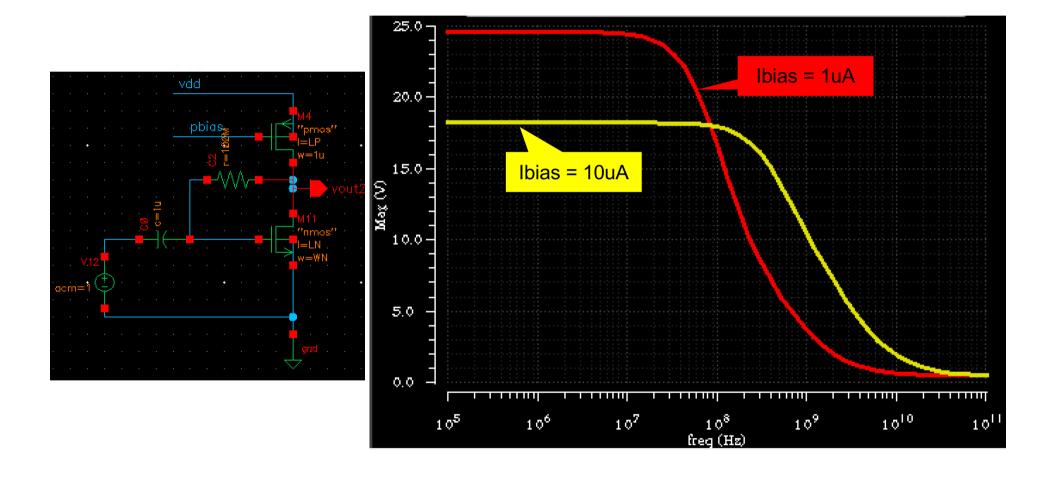

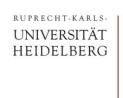

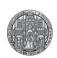

#### 3. Bandwidth

- Load the gain stage with a capacitor (1 pF)
- Observe the bandwidth
  - best use the 'automatic' operation point
- Modify the load capacitor
  - Is bandwidth inversely proportional to C<sub>L</sub>?
- Modify I<sub>D</sub>
  - Make a Parametric Sweep with 2-3 values (0.1μA, 1μA, 10μA)
  - Do you find what you expect?

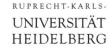

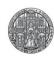

- Higher Load cap -> less bandwidth. Proportional.
- For load cap -> 0fF, bandwidth is limited by caps in MOS

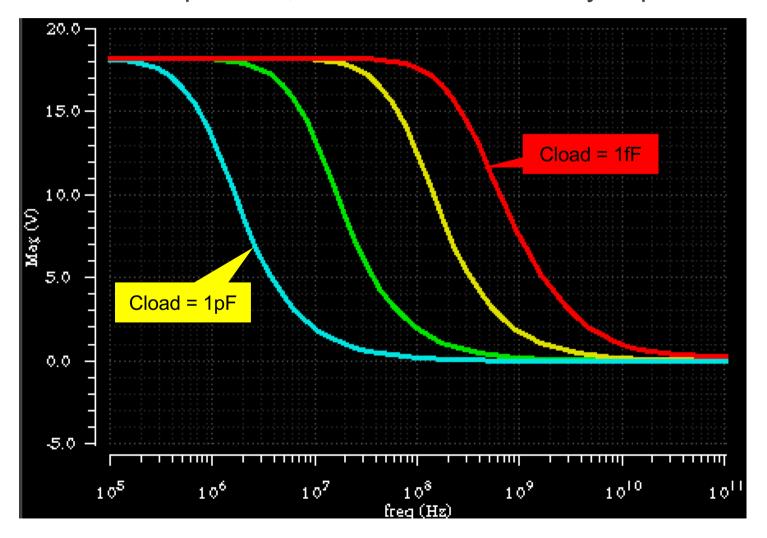

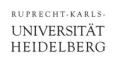

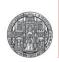

# 4. PMOS Amplifier

Design a PMOS gain stage (with a NMOS current mirror load)

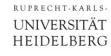

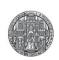

# Solution 4:

Note: In this case, Ground is reached 'exactly' (when the gain PMOS is off) and VDD is only approached.

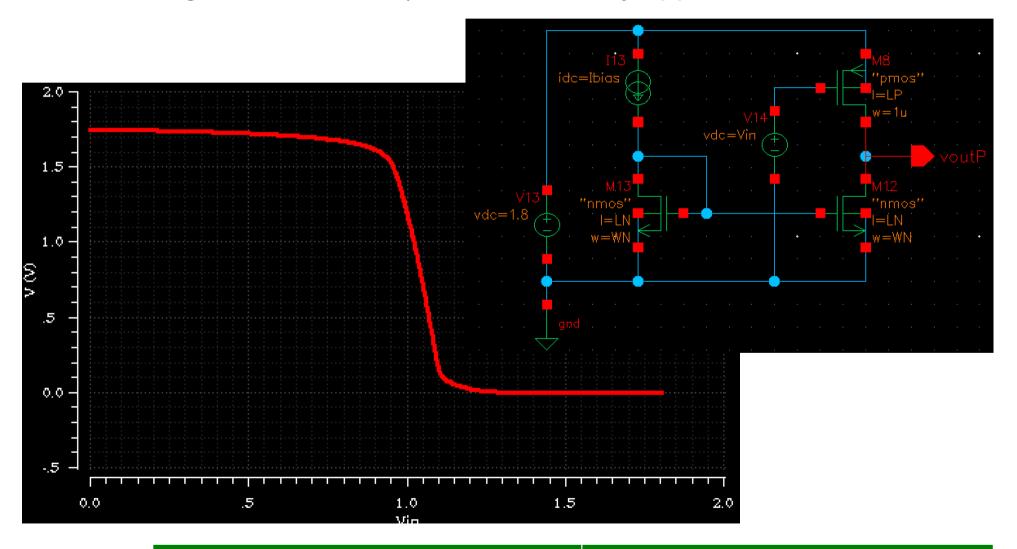

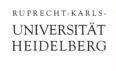

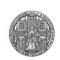

### 5. Cascoded Gain stage

- Set up a cascoded gain stage
  - Use W/L =  $5\mu$  / 0.4 $\mu$  for all 4 MOS
  - Use I<sub>bias</sub> = 10 uA
  - Use a stacked mirror on the PMOS side (different from demo in lecture!)
  - Use a 'safe' cascode voltage for the NMOS
- Simulate
  - Make a DC sweep. What is the gain?
  - Try different Cascode voltages
  - Check that  $v_{out} = v_{in}$  is a good operation point for AC analysis
- Make an AC sweep with a load of C<sub>load</sub> = 100fF
  - What is the gain?
  - Simulate a non-cascoded gain stage in parallel an compare

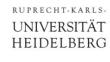

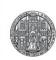

## Solution 5: Cascode

■ Still missing...

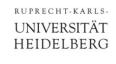

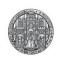

#### 6. The Inverter

- The PMOS 'load' in the gain stage supplies a more or less constant current
- In the CMOS Inverter shown, the PMOS is switched with the input signal, it acts as the NMOS

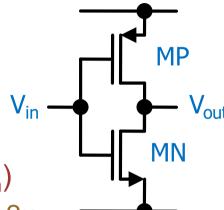

- Simulate the DC transfer function V<sub>out</sub>(V<sub>in</sub>)
  - For instance  $L_N = L_N = 0.5\mu$ ,  $W_N = 1\mu$ ,  $W_P = 2\mu$
  - What is different from the normal gain stage?
  - What is the maximum gain ?
- Use a small signal analysis to find the gain

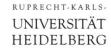

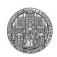

#### **Inverter: Solution**

- For gain derivation, see lecture slides.
- The output now reaches gnd and vdd fully
- The current is not constant, it depends on Vin. This is bad!

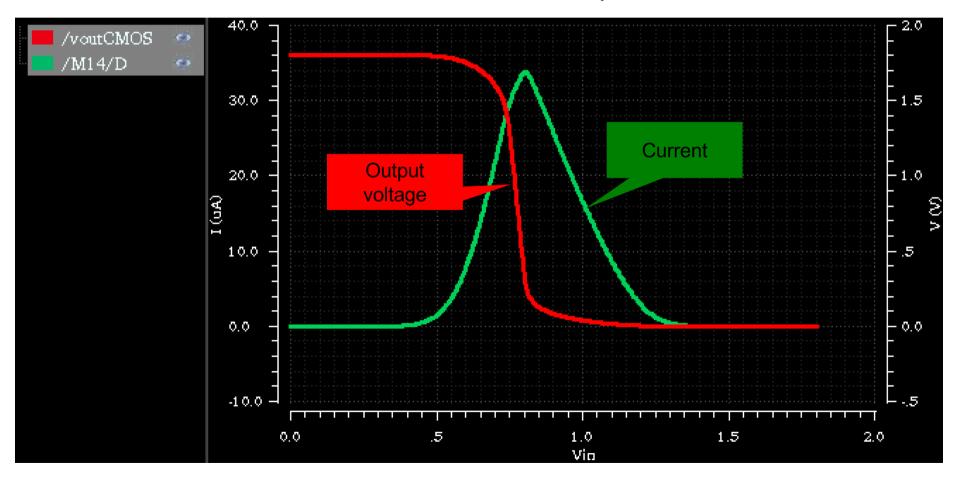